# **УДК 373.5.091.212.3:82**

# **ВИКОРИСТАННЯ ТЕХНОЛОГІЇ РОЗВИТКУ КРИТИЧНОГО МИСЛЕННЯ В ПРОЦЕСІ ПРОВЕДЕННЯ ОСВІТНЬОГО ХАКАТОНУ**

# **Пeтрович Сергій Драганович,**

*викладач методист Вінницького коледжу Національного університету харчових технологій, кандидат педагогічних наук, politex2004@rambler.ru.*

## **Тичук Руслан Борисович,**

*викладач вищої категорії Вінницького коледжу Національного університету харчових технологій, ruslantytchuk@mail.ru.*

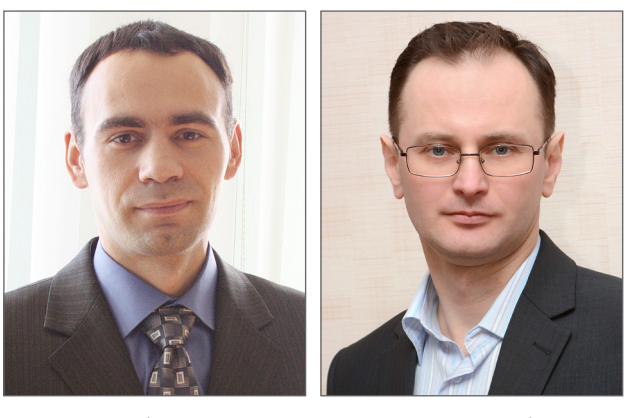

**Анотація.** У статті досліджено особливості застосування технології критичного мислення в процесі про ведення освітнього хакатону в коледжі. Описано методику проведення освітнього хакатону в поєднанні з ім плементацією в навчально-виховний процес коледжу хмарних сервісів, ігрових і проектних технологій навчання, створених із застосуванням найновіших розробок у галузі інформаційнокомунікаційних технологій. Ключові слова: інформаційно-комунікаційні технології, освітній хакатон, технології розвитку критично-

го мислення.

**Т**ривалий час нас переконували, що хто володіє ін формацією, той володіє світом, але тепер, коли цифрові технології стрімко увірвалися в наше життя, інформацією володіють практично всі.

Розпізнавати те, про що ми дізнаємося з масмедія, декодувати великі масиви інформації і монтувати з неї нові змісти — це велика майстерність. Інформаційна до ба назавжди змінила не лише сутність процесу освоєн ня інформації, а й здобуття базових навичок, необхід них для поінформованого громадянина, ефективного фахівця, успішного учня чи студента. Ніхто вже не може працювати і жити, як раніше. Кожна людина має розвивати свої навички мислення вищого рівня, критично оцінювати і синтезувати інформацію, до якої відкрився фактично безмежний доступ.

Технологія критичного мислення розроблена як мо дель інтерактивного навчання науковцями Бостонсь кого центру розвитку етики і виховання. У витоків цього напрямку навчання стояли такі видатні вчені як Л. Виготський, Дж. Дьюї, М. Коул, Д. Вертч, Л. Брунер. Свої наукові дослідження присвятили цій проблемі й вітчизняні вчені М. Красовицький, О. Бє лкіна, Ю. Стежко та ін.

Розвиток критичного мислення стає найактуаль нішим за часів інтенсивних соціальних змін, коли неможливо діяти без постійного аналізу нових полі тичних, економічних або інших обставин, без ефекти вного розв'язання проблем, значна частина яких не пе редбачувана. Такий стан справ вимагає якісно ново го підходу щодо підготовки молоді до життя у XXI ст.

**Мета проекту** полягає у створенні комплексу ін струментів проти фейків в інформаційній війні на ос нові власноруч розробленого програмного забезпе чення і технології критичного мислення, у поєднан ні з імплементацією у навчально-виховний процес коледжу хмарних сервісів, ігрових і проектних тех нологій навчання, створених із застосуванням найно

віших розробок у галузі інформаційно-комунікаційних технологій».

Освітній хакатон «Створення цифрового щита про ти фейків в інформаційній війні» — це спільна прое ктна діяльність викладачів і студентів чотирьох від ділень Вінницького коледжу НУХТ, який спрямова ний на розвиток необхідних для ХХІ століття навичок критичного мислення, здатності розв'язувати ком плексні завдання, співпраці та мультимедійної ко мунікації тощо (рис. 1).

Технологія розвитку критичного мислення, на ду мку М. Ліпмана, є «вміле відповідальне мислення, що

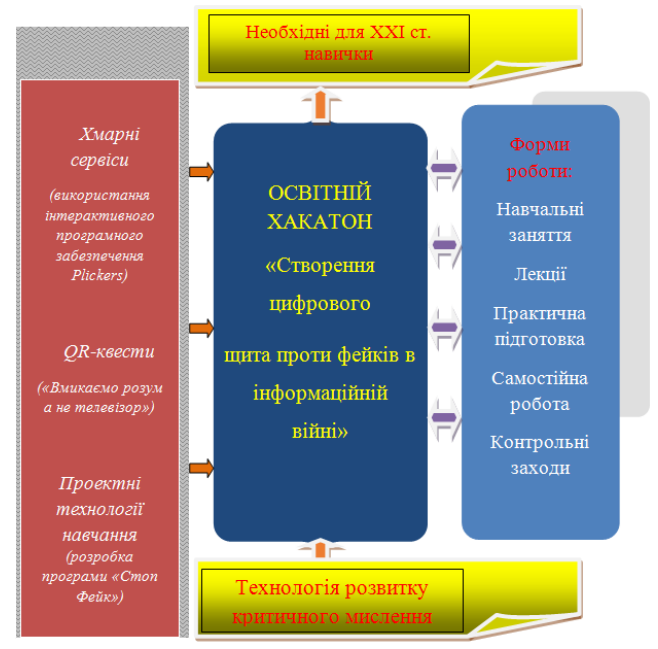

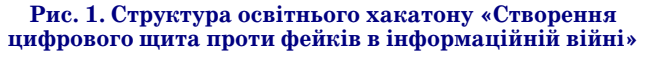

#### **ПРОБЛЕМИ БЕЗПЕКИ В ІНТЕРНЕТІ**

дозволяє людині формулювати надійні вірогідні су дження. Критичне мислення є майстерним, відпові дальним мисленням, яке сприяє гарному судженню, оскільки воно: а) ґрунтується на критеріях; б) є таким, що самокоригується; в) є чутливим до контексту» [1].

Американський науковець Річард Пауль запро понував таке твердження: критичне мислення — це мислення про мислення, коли ви мислите задля вдо сконалення свого мислення. Тут є важливими дві об ставини: 1) критичне мислення — це не просте мис лення, а мислення, яке спричиняє самовдосконален ня; 2) бажане самовдосконалення приходить з нави чками використання стандартів коректної оцінки процесу мислення. Іншими словами, це самовдоско налення мислення на підставі певних стандартів [2].

Викладання із застосуванням технологій активно го навчання і розвитку критичного мислення вимагає більшого, ніж посадити студентів разом і звернутись з проханням допомагати один одному, використовуючи набір методів. «Викладати вдало, — наголошує, Деві Джонсон, — означає досягати певних цілей у конкре тних часових межах реального навчального процесу. Це також означає можливість знаходити рівновагу між ви кладанням, що здійснюється безпосередньо виклада чем, й організацією діяльності окремих груп студентів. Надзвичайно важливим є розвиток у студентів страте гій і навичок навчання й одночасного забезпечення за своєння ними змісту навчальної програми» [3].

Існують два основні підходи у навчанні студентів критично мислити — через запровадження у навча льному закладі окремого курсу «Критичне мислення» або ж через відповідну організацію навчально-виховного процесу, коли дана технологія використовується в процесі викладання будь-якої з навчальних дисциплін. Для студентів Вінницького коледжу Національного університету харчових технологій та інших навчальних закладів технічного спрямування найбільш ефектив ним є, безумовно, імплементація технології критично го мислення у викладанні традиційних дисциплін. У на шому випадку це відбувається в системі проведення у навчальному закладі освітнього хакатону (рис. 2).

**Розробка програмного забезпечення.** З використан ням проектних технологій навчання викладачами і студентами коледжу розроблено програмне забезпе чення «Стоп Фейк». Дана програма створена на мові С# з використанням технології візуального програ мування на основі об'єктно-орієнтованого програмування в середовищі VisualStudio 2012. Для розробки використані такі класи компонентів: WebBrowser, Panel, WebBrowser, OpenFileDialog, Button, TextBox, ComboBox, SplitContainer, CheckBox, Label.

Структуру класів програмного забезпечення «Стоп Фейк» зображено на рис. 3

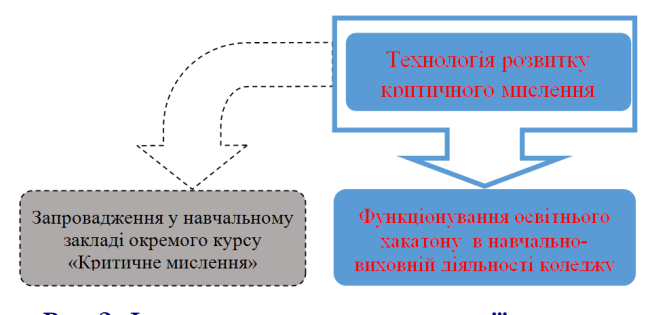

**Рис. 2. Форма впровадження технології розвитку критичного мислення в навчально,виховний процес Вінницького коледжу НУХТ**

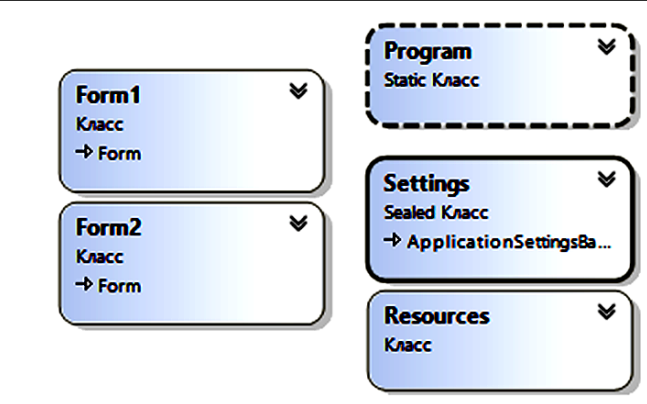

#### **Рис. 3. Структура класів програмного забезпечення «Стоп Фейк»**

Інтерфейс головної сторінки програмного забез печення зображено на рис. 4

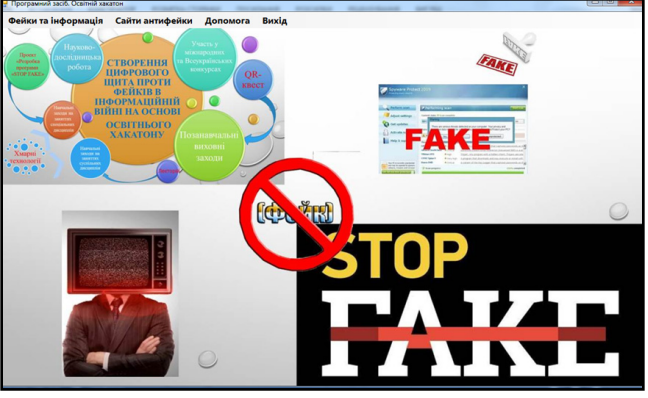

**Рис. 4. Інтерфейс головного вікна програми «Стоп Фейк»**

У головному меню програми створено і розміщено такі пункти:

- **І. Перший пункт «Фейки та інформація»**
- **а) «Пошук фейкової інформації»**

Після натискання на цей пункт з'являється вікно, яке зображено на рис. 5.

У даному вікні розміщено:

- -меню навігації «Вперед», «Назад»;
- -пункт меню «Оновити»;
- -рядок пошуку фейкової інформації;
- -пункт меню «Відкрити»;
- -меню вибору платформи, на якій можлива робота програми.

Також передбачена можливість вибору вікна-браузера для відображення шуканої інформації.

За замовчуванням програма налаштована так, що відбувається перевірка на наявність фейків інформації у трьох різних пошукових системах з відмінними ал горитмами індексації й обробки інформації. Це пошу кова система Google (США), META (Україна), Яндекс (Росія). У четвертому вікні — з'являється шукана ін формація у Вікіпедії (українська версія).

#### **б) «Тестування»**

Містить електронну тестову програму з набором те стів для перевірки і самоперевірки студентів на предмет знання основних понять і термінів про «Інформаційну війну». Дане програмне забезпечення завантажується окремим файлом. Інтерфейс тестової програми розміще но в додатку Б. Набір тестів подано в додатку В.

#### **в) «Словник анти,фейк»**

Містить детальне пояснення термінів і понять з тематики освітнього хакатону.

## **ПРОБЛЕМИ БЕЗПЕКИ В ІНТЕРНЕТІ**

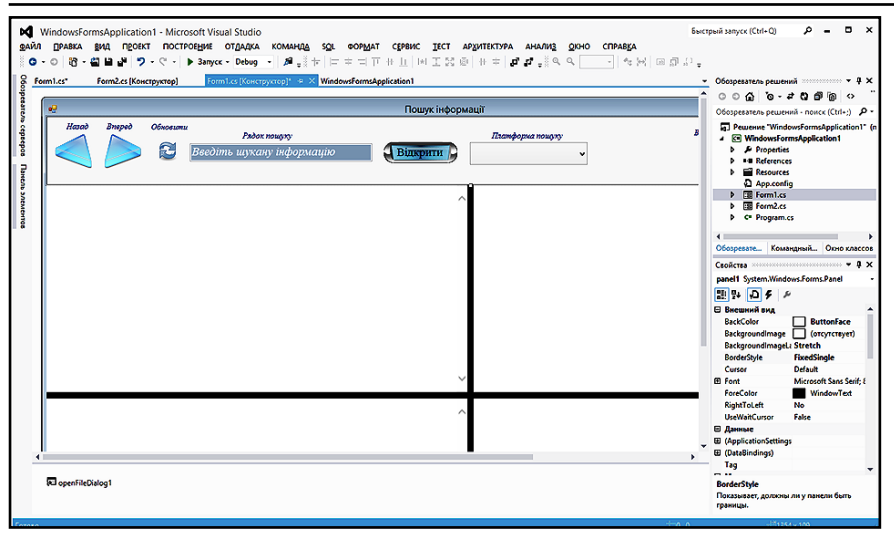

**Рис. 5. Інтерфейс вікна пошуку під час візуального конструювання в середовищі програмування VisualStudio 2012**

# **ІІ. Другий пункт меню «Сайти анти,фейк»**

Цей пункт містить гіперпоси лання на такі сайти:

- -**stopfake.org** український сайт для перевірки фактів на достовірність;
- -**fakeoff.org** український сайт журналістських розслідувань; -**eea.seuropa.eu**— європейський інформаційний сайт (Європей ська служба зовнішніх зв'язків).

# **ІІІ. Третій пункт «Допомога»**

Після використання цього пун кту меню з'являється інформація, яка допоможе коректно працюва ти користувачу з програмним за безпеченням.

## **ІV. Четвертий пункт «Вихід»**

Після натиснення на «Вихід» відбувається вихід з програми.

Варто зазначити, ми прагнемо, щоб студенти розвивали вміння шукати, аналізувати, синтезувати інформаційні потоки, тому програ ма розроблена так, що вона **не дає «прямої» відповіді на питання «шукана інформація: фейк чи ні»**.

Дане програмне забезпечення доцільно використовувати під час проведення занять з різних дисци плін відповідно з алгоритмом, який зображено на рис. 6.

У процесі проведення освітнього хакатону «Створення цифрового щита проти фейків в інформацій ній війні» застосовуються ціла ни зка інноваційних технологій на вчання, серед яких виокремлено: ігрові технології навчання (прове дення гри QR-квест «Вмикаємо розум»), хмарні сервіси (інтерактивне програмне забезпечення Plickers), «метод проектів» (розробка програ много забезпечення «Стоп Фейк»).

**Використання хмарних серві, сів у процесі проведення освітньо, го хакатону.** Нині все складніше за цікавити студента, проводячи «кла сичне заняття». Викладач повинен знаходити нові форми і методи, які містять новизну і зацікавлюють сту дентів різного віку. Одним із мето дів, який надає освітньому хакато ну більшої інтерактивності, є хма рний сервіс опитування Plickers. Дана технологія використовується в процесі проведення навчальних занять і позанавчальних виховних заходів під час проведення освіт нього хакатону (рис. 7).

**Організація процесу опитуван, ня**. Для опитування використовує мо комп'ютер з підключеним до ньо го проектором. На комп'ютері від криваємо сайт Plickers і натискаємо на посилання зверху «Liveview». Це спеціальний режим показу запитань, яким можна керувати з мобільного телефону. У мобільному телефоні від криваємо додаток Plickers. Й одразу обираємо навчальну групу, у якій відбувається опитування (рис. 8).

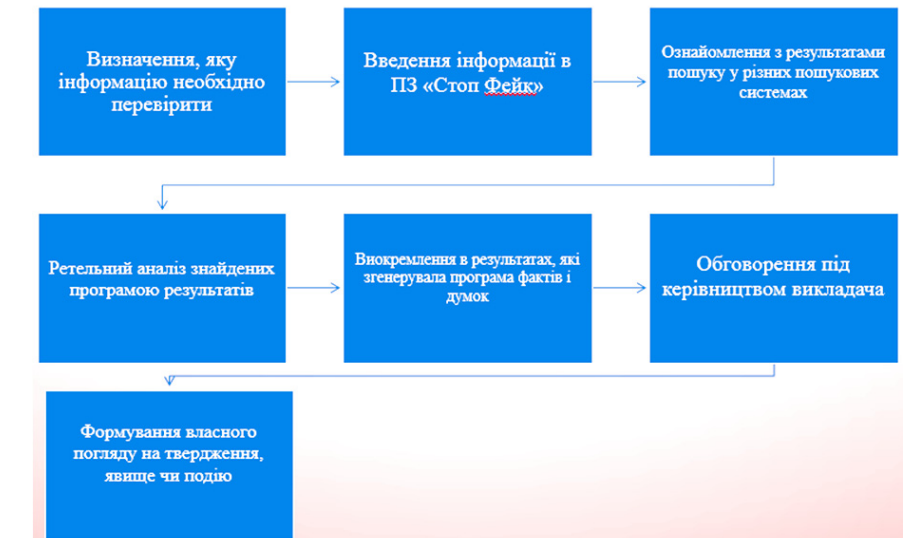

#### **Рис. 6. Загальний алгоритм використання програмного забезпечення «Стоп Фейк» на заняттях з різних дисциплін**

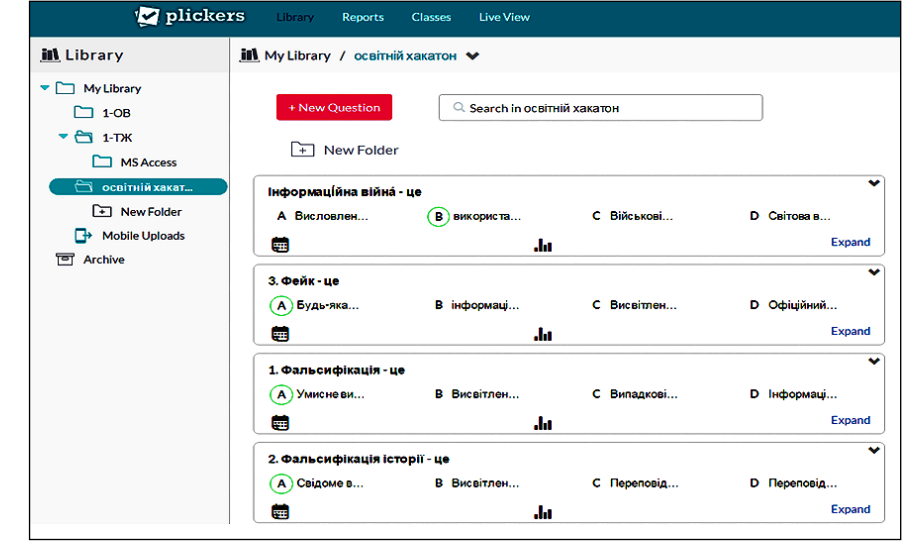

**Рис. 7. Використання Plickers в процесі проведення освітнього хакатону**

## **ПРОБЛЕМИ БЕЗПЕКИ В ІНТЕРНЕТІ**

Далі обираємо запитан ня, використовуючи смар тфон, і воно одразу з'явить ся на екрані. Відмінною особливістю даного хмар ного сервісу є те, що не по трібно одночасно керувати комп'ютером і смартфоном. Керування відбувається з мобільного додатку на ОС Android, воно зведено до натискання кнопок на ек рані смартфону. Програма автоматично синхронізує дані і відображає їх на моні торі або проекторі. Студе нти читають запитання і піднімають картки з варіа

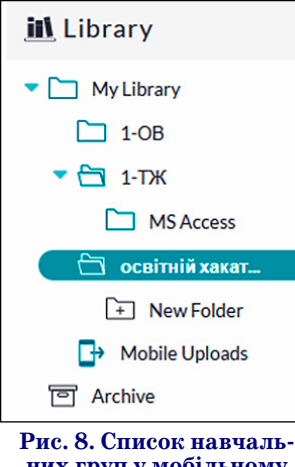

**них груп у мобільному додатку Plickers**

нтами відповіді. Викладач натискає кнопку Scan у мо більному додатку і потрапляє в режим сканування від повідей. У цьому режимі досить просто навести на ка ртки студентів телефон — додаток автоматично розпі знає QR-коди всіх студентів відразу.

У додатку відразу ж демонструється базова стати стика розподілу відповідей (рис. 9).

Справа внизу є кнопка для очищення статисти ки. Кнопка-галочка по центру внизу завершує дане запитання і повертає викладача в чергу запитань. Далі — повторюємо операцію для інших запитань.

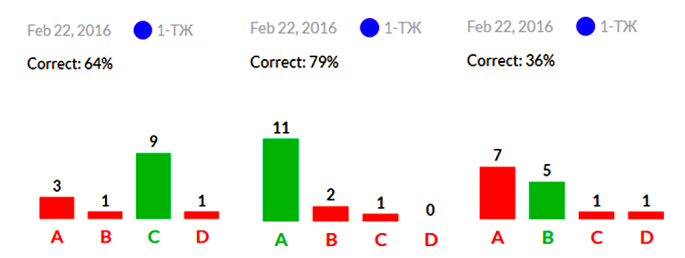

## **Рис. 9. Графік розподілу відповідей у додатку Plickers**

Переваги використання Plickers в ході проведен ня освітнього хакатону:

- -необхідність лише одного смартфона (у викладача), -студенти працюють з особистими картками; студе нти не користуються власними гаджетами, що ча сто відволікає їх від навчального процесу;
- -висока швидкість опитування.

#### **QR,квест «Вмикаємо розум, а не телевізор»**

QR-квест «Вмикаємо розум, а не телевізор» — інтерактивна інтелектуальна гра, у якій командам не обхідно за певний проміжок часу пройти якомога бі льше етапів і відповісти на запитання, які зашифро вані за допомогою QR-кода. Так як наша грає є частиною освітнього хакатону «Створення цифрового щита проти фейків в інформаційній війні», то і завдання пі дібрані відповідної тематики і дозволяють формува ти у студентів навички критичного мислення.

Для створення QR-кодів використано програмне забезпечення QRcoder, за його допомогою розроблені завдання для кожного етапу даної гри. Також нами розроблено «Правила гри», «робочий зошит студен та», у який капітан команди записує відповіді групи на завдання під час проходження кожного етапу; розро блено шкалу оцінювання студентських груп (рис, 10).

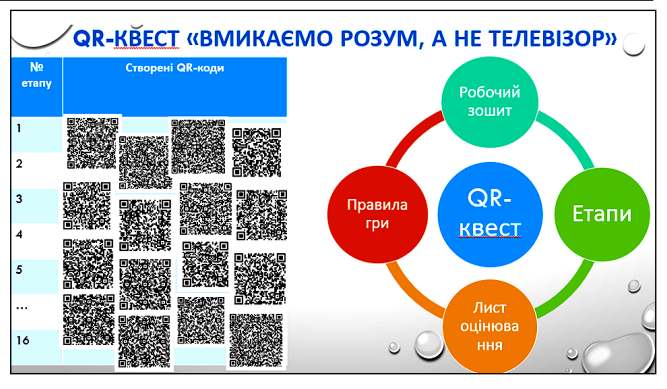

#### Рис. 10. Складові QR-квесту «Вмикаємо розум, **а не телевізор»**

Методика проведення гри проста: студенти виокре млюються в команди по 4–6 чоловік. Кожна команда отримує: нетбук (смартфон, планшет) з встановленою про грамою декодером (у нашому випадку ми використову вали програму QRDroid, яку вільно встановили в смар тфон з GooglePlayhttps: //play.google.com/store/apps /details?id=la.droid.qr); карту з вказаними станціями (різні аудиторії коледжу); робочий зошит студента.

# **Гру доцільно провести у кілька етапів:**

1. Провести інструктаж зі студентськими групами (пояснення правил, виокремлення студентів у гру пи, розподіл обов'язків між учасниками групи, пояс нення роботи з програмою-декодером, правил руху груп у приміщенні коледжу, критерії оцінювання ро боти студентських груп).

Етапи реалізації освітнього хакатону «Створення цифрового щита проти фейків в інформаційній війні» подано у табл. 1.

- 2. Безпосереднє проведення гри.
- 3. Підведення підсумків. Виставлення оцінок.

**Коротка інформація про очікувані результати.** Упродовж реалізації проекту у Вінницькому коле джі НУХТ передбачаються як якісні, так і кількісні результати проекту.

## **Кількісні результати впровадження проекту\***

1. Розроблено програмне забезпечення, яке дає можливість знаходити фейкову інформацію в мережі Інтернет, надає порівняльну характеристику знай деної інформації в різних пошукових системах та українській версії Вікіпедії.

2. Кількість сертифікатів учасника міжнародних і Всеукраїнських конференцій з тематики освітнього хакатону.

3. Наявність і кількість проектів, поданих на участь у міжнародних і Всеукраїнських конкурсах, фестива лях і т. д.

4. Кількість розроблених і проведених позанавча льних виховних заходів, у яких основна увага приді ляється розвитку критичного мислення і які містять елементи медійної грамотності.

## **Якісні результати впровадження проекту**

Після впровадження проекту студенти зможуть: 1. Актуалізувати історичні події і сучасність через порівняння та пошук аналогій.

**<sup>\*</sup>**після впровадження проекту кількісні результати будуть об роблені за допомогою методів математичної статистики з обробкою даних у середовищі електронних таблиць MSExcel з наступним ви користанням у навчальній, виховній та науковій роботі виклада чів і студентів коледжу.

# *Таблиця* **1**

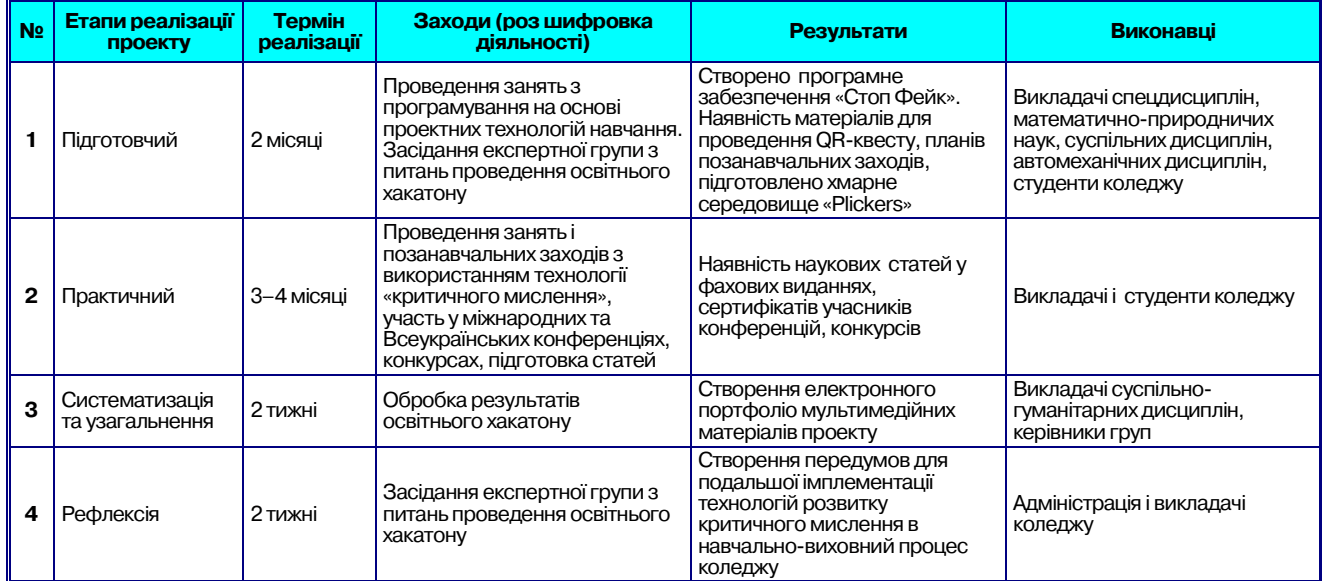

#### **Етапи реалізації освітнього хакатону**

2. Сформувати навички критично сприймати інфо рмацію (прочитану, побачену, почуту).

3. Навчитись вдаватися в суть проблеми і її першо причини, а не лише наслідки.

4. Усвідомлено відрізняти факти від припущень і поглядів.

5. Розвинути здатність аналізувати достовірність і відповідність аргументів, а також інформацію, на яких вони ґрунтуються.

**Соціальний ефект.** Імплементація освітнього хака тону «Створення цифрового щита проти фейків в інфо рмаційній війні» у поєднанні з використанням у навча льно-виховному процесі хмарних сервісів, ігрових і проектних технологій навчання створених із застосу ванням найновіших розробок у галузі інформаційно-комунікаційних технологій сприяє формуванню:

- -медіяімунітету особистості, який робить її здатною протистояти агресивному медіясередовищу, забез печує психологічний добробут у споживанні медія продукції, що передбачає медіяобізнаність, умін ня добирати потрібну інформацію, протистояти ін формаційній агресії з боку Російської Федерації, захищатися від потенційно шкідливої інформації з урахуванням прямих і прихованих впливів;
- -рефлексії і критичного мислення як психологічних механізмів медіяграмотності, що забезпечують свідоме «споживання» інформації на основі ефек тивного орієнтування в інформаційному просторі й осмислення власних медіяпотреб, адекватного і різнобічного оцінювання змісту і форм інформації, її повноцінного і критичного тлумачення з ураху ванням особливостей сприймання «мови» різних Інтернет-ресурсів;
- -здатності до медіятворчості для компетентного і здорового самовираження студента і реалізації йо го життєвих потреб, покращення якості міжособо вої комунікації і приязності соціального середови ща, мережі стосунків і якості життя в значущих для особистості спільнотах;
- -навичок ефективного використання медіяінформа ції впродовж усього життя, «усвідомлено вибудову

вати власне майбутнє, успішно навчатися протягом усього життя, працювати, ефективно розв'язувати проблеми особистісного і суспільного характеру».

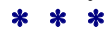

**Пeтрович С. Д., Тычук Р. Б. Использование техноло, гии развития критического мышления в процессе про, ведения образовательного хакатона**

**Аннотация**. В статье исследованы особенности приме нения технологии развития критического мышления в процессе проведения образовательного хакатона в колле дже. Описана методика проведения образовательного хакатона в сочетании с имплементацией в учебно-воспитательный процесс колледжа облачных сервисов, иг ровых и проектных технологий обучения, созданных с применением новейших разработок в области информа ционнокоммуникационных технологий.

Ключевые слова: информационно-коммуникационные технологии, образовательный хакатон, технологии развития критического мышления.

# ✽ ✽ ✽

**Petrovych Sergii D., Tuchyk Ruslan B. Using the tech, nology of critical thinking in the process of educational hackathon**

**Abstract**. The article deals with the features of imple mentation of critical thin king technology in the process of educational hackathon in the college. Theme thodology ofeducational hackathon in educational process of college is described. Educational hackathon is combine with the implementation of cloud services, game and project tech nology, which are created using the latest developments in the field of ICT.

**Keywords**: ICT, educational hackathon, technology of critical thin king development.

#### **Література**

- 1. *Lipman M.* (1988). Criticalthinking: Whatcanitbe? / Matthew Lip man / EducationalLeadership. (46)1, 1988. — P. 38–43.
- 2. *Paul, RichardW*. *CriticalThinking: WhatEvery Person Needs to Sur viveina Rapidly Changingи World*. Rohnert Park, CA: Centerfor Crit ical Thinking and Moral Critique, Sonoma State Univ., 1990. — P. 49.
- 3. *Roger T. Johnson, Edythe J. Holubec*. Cooperative Learning in the Classroom / David W. Johnson, Rogerа T. Johnson, Edythe Johnson Holubec. Association for Supervision and Curricu lum, 1994. — P. 110.